## 思科交换机 acl 应用要点

ACL 访问控制列表,是交换机的基本功能,大多数厂商的交换机的 acl 是应用在端口上, 如 g0/0/1 之类的物理端口, 方向为 in 或 out, 很容易理解, 配置时不易出错。不过思科的 交换机一般都是将 acl 应用在 int vlan 接口上, 如 int vlan 1之类的, 方向为 in 或 out (一 般二层交换机只能 in)所以容易出错, 搞不好会酿成生产事故。

首先思科交换机的 acl 本身的配置这里就不多说了,只讲 1 点: 它的每个 acl 的末尾默 认是有 deny any any 的

1.当我们仅配置 permit xx xx 这一条时, 则默认只 permit 这一条, 因为有隐含的 deny any any

2.当我们仅配置 deny xx xx 这一条时, 则默认是无 permit 的, 因为隐含有 deny any 3.所以当我们想 只过滤某条访问规则时, 写完 deny xx xx 这条后, 得再加上 permit ip any any, 不然就全部 deny 了

然后讲它的 acl 在 int vlan 上的方向问题:

## 拓扑如下图:

3560 交换机为三层的,支持 in 和 out 方向的应用,作为以下 2 台计算机的网关 pc0 为客户端, ip: 10.1.1.1 接入 vlan 1, 网关 10.1.1.254 server 0 为服务端,ip: 10.2.2.2 接入 vlan 2, 网关 10.2.2.254

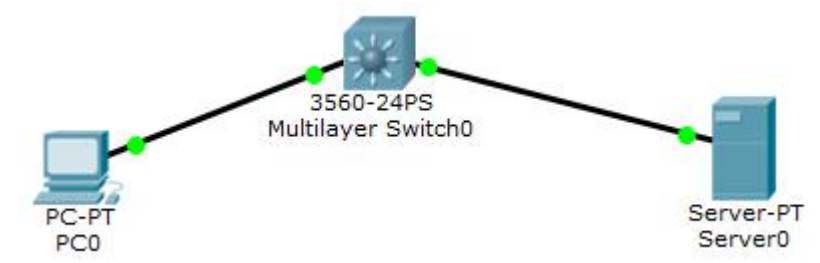

交换机上想做一条 acl, 仅禁止 pc0 访问 server 0 的 80 端口, 其他的流量正常通过, 该怎么 配置呢?

## \*\* **ACL** 配置如下:

Switch#conf t

Switch(config)#ip access-list extended deny 80

//创建名为 deny\_80 的扩展 acl

Switch(config-ext-nacl)#deny tcp host 10.1.1.1 host 10.2.2.2 eq 80 //阻止源 ip 为 10.1.1.1,目的 ip 为 10.2.2.2,目的端口 80/tcp 的报文

Switch(config-ext-nacl)#permit ip any any

//因为末尾隐含为 deny any, 所以 仅 deny 某条时, 要 permit 所有 Switch(config-ext-nacl)#exit

Switch(config)#

\*\*应用 **acl** 到 **int vlan** 接口上: Switch(config)#int vlan 1 //进入接口配置界面 Switch(config-if)#ip access-group deny 80 in //应用 acl 到 in 方向 Switch(config-if)#exit

也可这样应用,用在 int vlan 2 上 Switch(config)#int vlan 2 Switch(config-if)#ip access-group deny\_80 out //应用到 out 方向 Switch(config-if)#exit

能否同时应用到 int vlan 1 和 int vlan 2 上呢?可以, 只是没必要做 2 次匹配, 对速度有影响。

## 关于 **in / out** 方向的解释:

因为源 ip:10.1.1.1发来的报文要先发给网关int vlan 1,所以对于 int vlan 1 而言就是入站, 而且 int vlan 1 收到报文后,要走路由层,因为目的 ip 不在本 vlan 里, int vlan 1 把报文发给 路由层的话,不算是 out, 只有发给本 vlan 里的主机时, 才算 out

而在 int vlan 2 那里应用 acl 时,只能用 out, 因为它收到的报文是从路由层转来的, 不 算 in, int vlan 2 收到报文后, 发现目的 ip 为本 vlan 里的主机的 ip, 所以发给本 vlan 的主机 的话,算 out 方向。

也就是说,如果报文只是经过此 vlan 的某 2 个端口,不发给此 vlan 的 int vlan x 接口的 话, 就没有 in, 也没有 out, 无法做 acl 的匹配。

或者说没有经过路由层面的报文,没法应用 acl (这也是思科交换机的一大痛点) 二层交换机只能应用到 int vlan 接口的 in 方向, 也就是只能对上行流量做匹配

当然,有些较新的思科交换机也是支持应用 acl 到物理端口上的。这里就不多讲了,和其他 品牌的应用原理都一样。

以上就是思科交换机的 acl 应用到 int vlan 接口的 注意要点!

Cof-Lee 2020-08-21